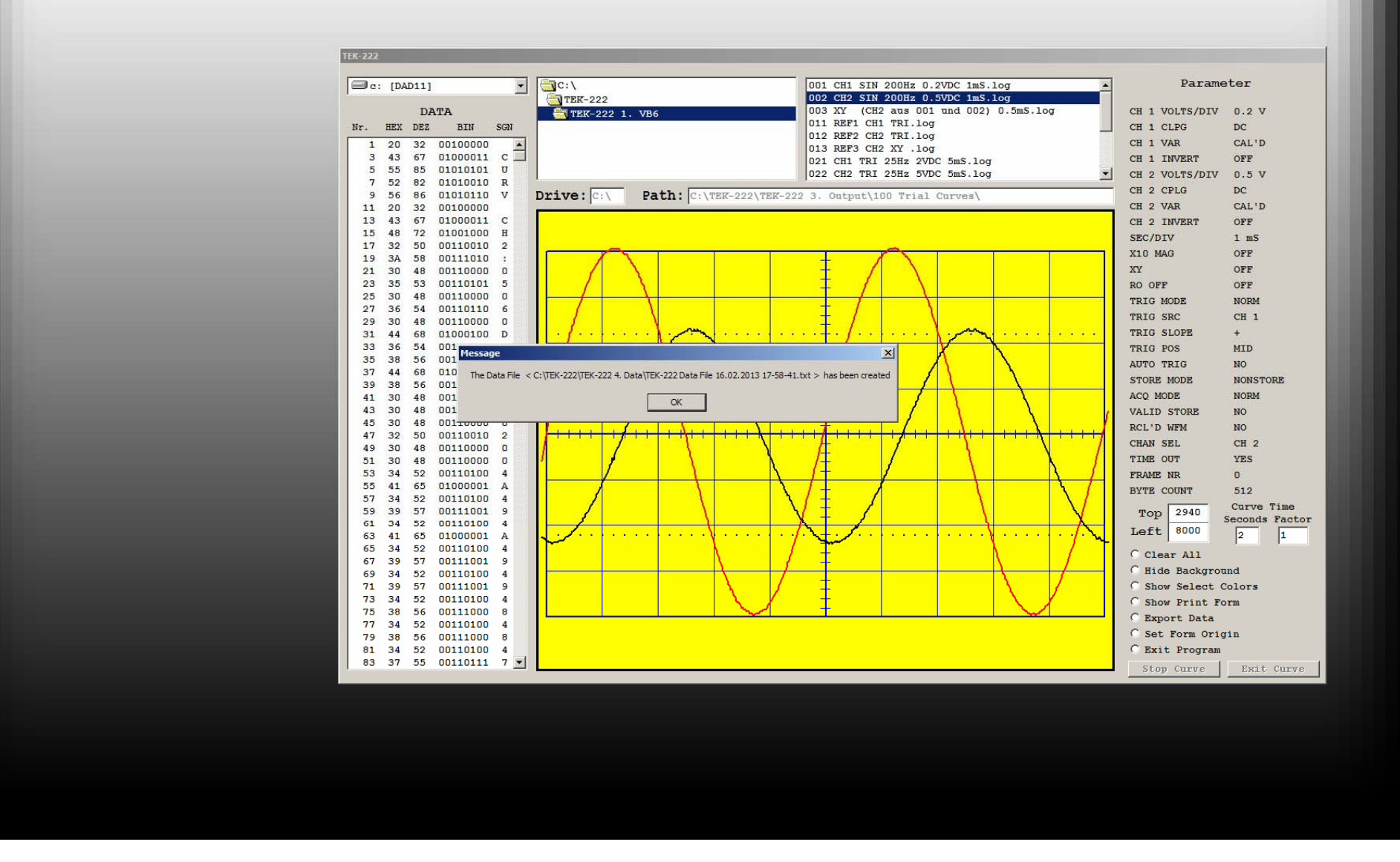

**17 Bedienung: Klick auf Export Data: Alle numerischen Daten werden im File gespeichert, dessen Pfad und Dateiname in der Message Box angezeigt werden.**